[Portal](https://zhiliao.h3c.com/questions/catesDis/193) **[韩佳鑫](https://zhiliao.h3c.com/User/other/254510)** 2023-05-08 发表

## 问题描述

现场开局结合imc做portal认证后终端播放视频卡顿,客户就在ap旁边且只有一两个终端,但将服务模 板里删除portal配置后播放视频正常。

## 过程分析

===============display process cpu slot 1===============

CPU utilization in 5 secs: 12.8%; 1 min: 4.1%; 5 mins: 4.3%

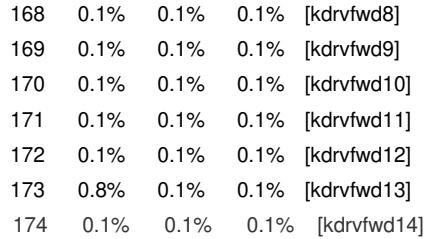

## 解决方法

display portal user all查看用户信息,速率都是一样的大约1Mbps, imc侧配了限速。 ===============display portal user all=============== Total portal users: 3 Username: guest@imc Inbound CAR: CIR 1048576 bps PIR 5242880 bps CBS N/A (active, AAA) Outbound CAR: CIR 1048576 bps PIR 5242880 bps CBS N/A (active, AAA) Web URL: N/A Username: 110@imc Inbound CAR: CIR 1048576 bps PIR 5242880 bps CBS N/A (active, AAA) Outbound CAR: CIR 1048576 bps PIR 5242880 bps CBS N/A (active, AAA) Web URL: N/A Username: 111@imc Inbound CAR: CIR 1048576 bps PIR 5242880 bps CBS N/A (active, AAA) Outbound CAR: CIR 1048576 bps PIR 5242880 bps CBS N/A (active, AAA) Web URL: N/A